# PAULA XML Documentation

Amir Zeldes Florian Zipser Arne Neumnann Thomas Krause

October 31, 2019

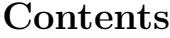

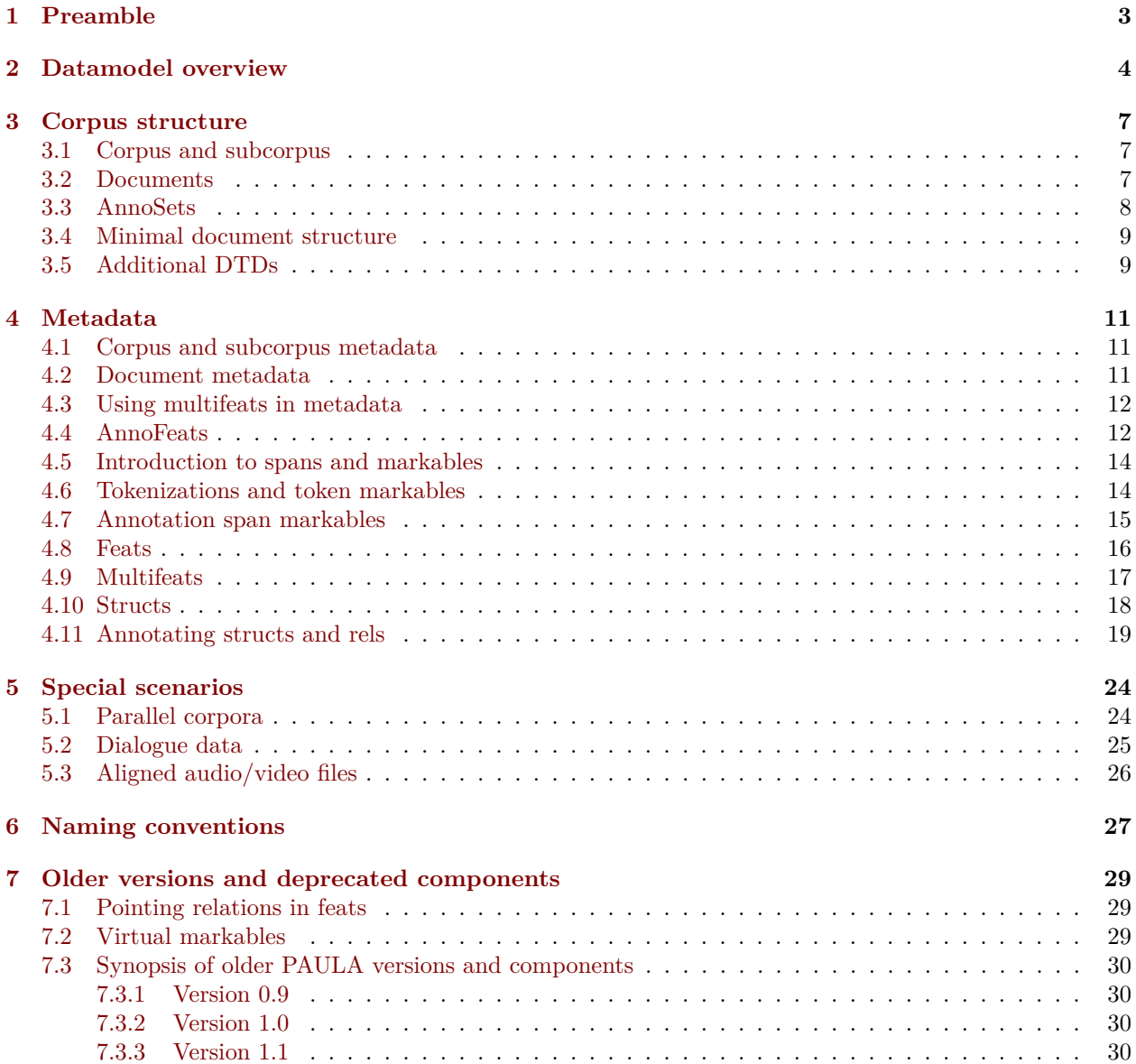

## <span id="page-2-0"></span>**1 Preamble**

*PAULA XML* or *PAULA* for short (*Potsdamer AUstauschformat Linguistischer Annotationen*, 'Potsdam Exchange Format for Linguistic Annotations') is a standoff XML format designed to represent a wide range of linguistically annotated textual and multi-modal corpora. The format was created at Potsdam University and developed within SFB 632, the collaborative research centre "Information Structure", subproject D1, "Linguistic Database" at Potsdam University and Humboldt-Universität zu Berlin (see Dipper 2005, Dipper and Goetze 2005, Chiarcos et al. 2008). The description below represents the normative documentation for PAULA version 1.1, with some notes on previous versions of PAULA. For the latest documentation always check the PAULA Website which also contains an online HTML version of this documentation.

The standoff nature of PAULA refers to the fact that each layer of linguistic annotation, such as part-ofspeech annotations, lemmatizations, syntax trees, coreference annotation etc. are stored in separate XML files which refer to the same raw data. In this manner annotations can easily be added, deleted and updated without disturbing independent annotation layers, and discontinuous or hierarchically conflicting structures can be represented. Additionally the format ensures the retainment of unaltered raw data, including white space and other elements often lost due to restrictions of the encoding format. As a generalized XML format, PAULA is indifferent to particular names or semantics of annotation structures. It concentrates instead on the representation of corpus data as a set of arbitrarily labeled directed acyclic graphs (so called multi-DAGs, wherein annotation projects may contain cycles as long as these are on different annotation levels).

This documentation is structured as follows: the next chapter gives an overview of the overall [data model](#page-3-0) of the current PAULA format, followed by a chapter on [corpus structure](#page-6-0) for XML files and folders. Further chapters review different file types: the minimal necessary files for PAULA documents, [metadata,](#page-10-0) primary text data, tokenizations and span annotations, hierarchical graphs and pointing relations. The final chapters give additional information on the optional use of namespaces, some special scenarios such as building parallel corpora, dialogue corpora and multimodal corpora, recommendations for [file naming conventions](#page-26-0) and information on [older/deprecated elements](#page-28-0) of the PAULA XML standard focusing on differences to the current version.

Dipper, S. (2005), XML-based Stand-off Representation and Exploitation of Multi-Level Linguistic Annotation. In: *Proceedings of Berliner XML Tage 2005 (BXML 2005)*. Berlin, Germany, 39-50.

Dipper, S. & Götze, M. (2005), Accessing Heterogeneous Linguistic Data - Generic XML-based Representation and Flexible Visualization . In: *Proceedings of the 2nd Language & Technology Conference: Human Language Technologies as a Challenge for Computer Science and Linguistics*. Poznan, Poland, 206-210.

Chiarcos, C., Dipper, S., Götze, M., Leser, U., Lüdeling, A., Ritz, J. & Stede, M. (2008), A Flexible Framework for Integrating Annotations from Different Tools and Tag Sets. *Traitment automatique des langues* 49, 271-293.

# <span id="page-3-0"></span>**2 Datamodel overview**

PAULA projects are graphs dominated by a top level node refered to as a corpus. Corpus objects comprise graphs of one or more annotated document objects, optionally organized within a tree of subcorpus objects. The tree of corpus, subcorpora and documents corresponds to a file system folder tree. Corpora, subcorpora and documents can all receive [metadata](#page-10-0) annotations.

All documents must contain at least one source of primary text data, possibly more in cases of parallel corpora or dialogue data, and at least one tokenization of this data. Tokenized data may be annotated directly using features called feat, such as parts-of-speech, lemmatization, etc. Further hierarchical structures can be built on top of tokens using flat span objects called mark (i.e. markables) or hierarchically nestable objects called struct (i.e. structures), which may also be annotated with feat objects. The type of node or annotation (part-of-speech, phrase-category etc.) is given by the type attribute of each set of nodes or annotations.

Beyond the edges resulting from the construction of hierarchies through structs, further non-hierarchical edges may be defined between any two nodes in a document using pointing relations. Both edges connecting structs to tokens or other structs and pointing relations may be annotated using feats and given a type. All objects and annotations below the document level may carry a PAULA namespace bundling relevant annotation layers which belong together under a common identifier (note that these are not identical with XML namespaces). The following two figures give an overview of this general data model for the corpus/document structure and the structure of objects within them. For details and examples of the individual model elements and their specific XML serialization see the next chapters.

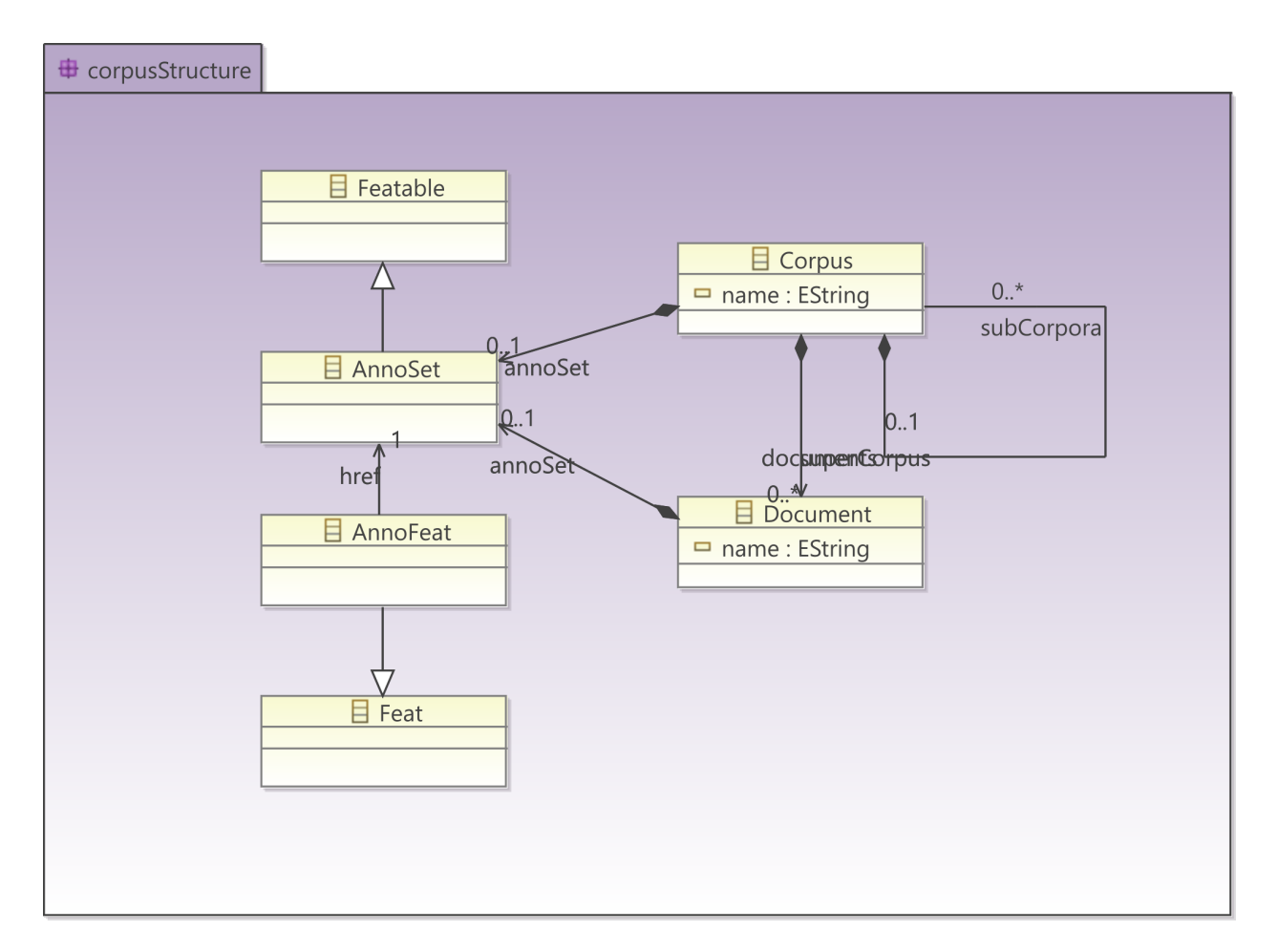

Figure 1: Datamodel for (sub)corpus and document tree

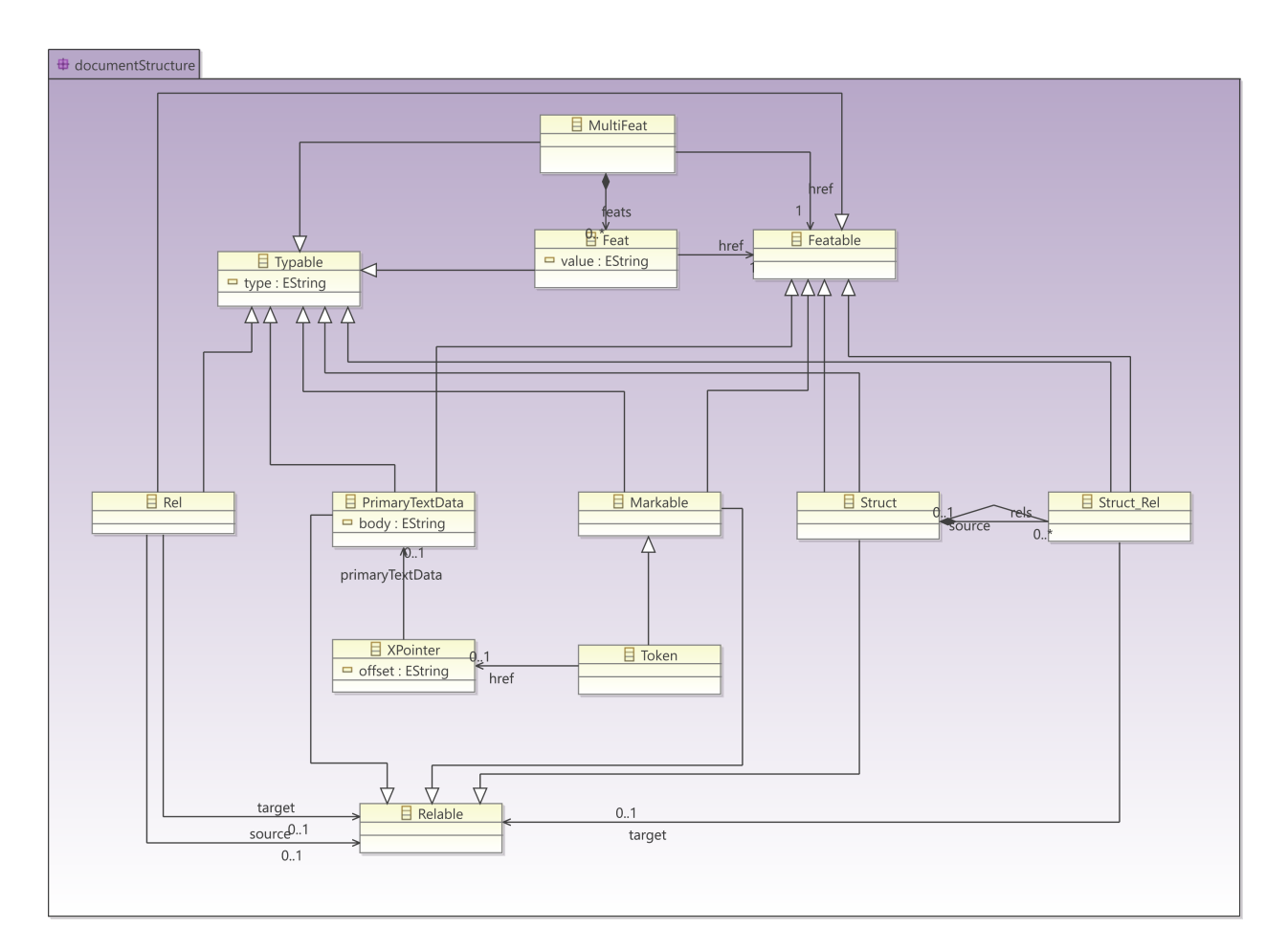

Figure 2: Datamodel for document-internal objects

# <span id="page-6-0"></span>**3 Corpus structure**

### <span id="page-6-1"></span>**3.1 Corpus and subcorpus**

In PAULA a corpus structure is defined by means of a file system folder structure. The name of the corpus is determined by the name of the top level directory of the folder structure. The top level directory may contain further directories. If these directories contain subdirectories themselves, then they are considered to be subcorpora. Subcorpora are generally used to provide meaningful subdivisions of a corpus, e.g. based on genre, period, language etc. These may be accompanied by appropriate [metadata](#page-10-0).

Each subcorpus carries the name of its directory. It is possible, but not recommended, to repeat subcorpus names at different levels of nesting. A directory cannot contain two identically named subdirectories, and therefore it is impossible for two sibling subcorpora to have the same name. Under \*NIX systems it is possible to have directories with identical names except for capitalization. This is not recommended for compatibility with other operating systems. In addition to directories, a top level corpus or a subcorpus may contain an annoSet file, which lists the set of subfolders in the same directory (see annoSets). This is not required unless the corpus or subcorpus should receive metadata annotations (see [metadata\)](#page-10-0).

### **Directory structure for a PAULA corpus**

```
1 +-- mycorpus/
2 | +- subcorpus1/
3 | | +-- doc1/
4 | | +-- doc2/
5 \mid \cdot \cdot \cdot \cdot \cdot \cdot 3 \cdot \cdot6 | +- subcorpus2/
7 | | + - - doc4/
8 | | +-- doc5/
9 | | +- - ...
10 | +- subcorpus3/
11 ... ...
```
A subdirectory which contains no further directories is a document. Every corpus and subcorpus must contain at least one document (possibly nested within a lower level folder), empty corpora or subcorpora are not allowed. The minimal structure for a PAULA corpus is therefore a corpus folder containing a document folder, which must contain the minimal document structure described under [documents.](#page-6-2)

### <span id="page-6-2"></span>**3.2 Documents**

A PAULA document is a terminal directory within the directoy structure of the PAULA corpus, i.e. it is a folder that contains no subfolders. Usually documents corresponds to coherent texts (e.g. an article), but in some contexts other divisions may be sensible (e.g. chapters of a book as individual documents). The primary consideration is whether or not annotations need to cross boundaries between segments of the annotated texts, since annotation nodes and edges can only exist within a document. It is not possible for an element in one document to refer to or include an element from another document.

The name of the document is determined by the name of the folder representing it. A document must contain at least a primary text data file, a tokenization, an annoSet file and the relevant DTDs used in the document, unless these are stored in a separate folder and refered to with appropriate relative paths. If the document contains no tokenization or other annotations, then these will be paula\_text.dtd, paula\_struct.dtd and paula header.dtd. Typically, however, a document almost always contains a tokenization of the primary text data and some annotations, meaning at least paula\_mark.dtd and paula\_feat.dtd (see DTDs for more information). It is generally advisable to contain all DTDs used in a corpus in every document, as redundant

DTDs do not disrupt processing or validation.

By convention, all XML files within a document (i.e. all files except DTDs) share the document name as part of the file name, which appears first except for possible namespaces, and is followed by annotation layer-specific elements. For more information about recommended naming practices see [naming conventions](#page-26-0).

### <span id="page-7-0"></span>**3.3 AnnoSets**

Each PAULA document must contain an annoSet file which describes the set of annotations contained in the document. The annoSet conforms with the DTD) paula\_struct.dtd and contains a structList element which contains one or more struct elements, each of which contains one or more rel elements (these are the same elements used for the description of hierarchical annotations as well). Every XML file within the document directory (but not DTDs and not the annoset file itself) must be the  $\alpha x$ link:href attribute of some rel in the annoSet, including the special annoFeat file if it has been included (see Annofeats). There are therefore as many rel elements in the annoSet as there are XML files in the directory, minus one (since the annoSet itself is not referenced). Different structs can be used to group together files belonging to one logical annotation layer, such as the primary text data and its tokenization, or related annotations such as part of speech and lemma. The following example shows some typical groupings following the PAULA [naming conventions.](#page-26-0)

**An annoSet file for doc1 in mycorpus**

```
1 <? xml version =" 1.0 " encoding ="UTF -8" standalone ="no"? >
2 <! DOCTYPE paula SYSTEM " paula_struct . dtd ">
 3
4 < paula version =" 1.1 ">
5 < header paula_id =" mycorpus . doc1 . anno " / >
 6
7 < structList xmlns:xlink =" http: // www .w3. org /1999/ xlink "
8 type =" annoSet ">
9 < struct id="anno_1">
10 <rel id="rel_1" xlink:href="mycorpus.doc1.anno_feat.xml" />
11 </struct>
12 < struct id="anno 2">
13 < rel id="rel_2" xlink:href="mycorpus.doc1.text.xml" />
14 < rel id=" rel_3" xlink: href = " mycorpus . doc1 . tok . xml" />
15 \langle /struct>
16 < struct id="anno_3">
17 <rel id="rel_4" xlink:href="mycorpus.doc1.tok_pos.xml" />
18 <rel id="rel_5" xlink:href="mycorpus.doc1.tok_lemma.xml" />
19 </struct>
20 \leq \leq \leq \leq \leq \leq \leq \leq \leq \leq \leq \leq \leq \leq \leq \leq \leq \leq \leq \leq \leq \leq \leq \leq \leq \leq \leq \leq \leq \leq \leq \leq \leq \leq \leq \leq \21 <rel id="rel_6" xlink:href="mycorpus.doc1.phrase.xml" />
22 \le \le rel id="rel_7" xlink:href="mycorpus.doc1.phrase_cat.xml" />
23 <rel id="rel_8" xlink:href="mycorpus.doc1.phrase_func.xml" />
_{24} </struct>
25 </ structList >
26
27 </ paula >
```
Annotation layers within the same struct are often interdependent, such that removing one of the files from the document may disrupt the annotation graph shared with the others. Also note that since namespaces are also used to group related annotation layers together, often (but not necessarily always) layers with the same namespace will also be in the same struct in the annoSet.

A second function of annoSets is to list the contents of corpora or subcorpora. AnnoSets within subcorpus or corpus folders are optional, though if they are missing, the contents of the folder cannot be validated against a list. AnnoSets in corpora or subcorpora are only required if the corpus or subcorpus should receive metadata annotations, in which case an annoSet to which the metadata features must point is required (see [metadata](#page-10-0) for more information). An annoset for a subcorpus or corpus can look like the following example.

**An annoSet file for the corpus mycorpus with three documents**

```
1 <? xml version =" 1.0 " encoding ="UTF -8" standalone ="no"? >
2 <! DOCTYPE paula SYSTEM " paula_struct . dtd ">
 3
4 < paula version =" 1.1 ">
5 < header paula_id =" mycorpus . anno " / >
 6
7 < structList xmlns:xlink =" http: // www .w3. org /1999/ xlink "
8 type =" annoSet ">
9 \leqstruct id="anno_1">
10 \le rel id="rel_1" xlink:href="doc1/" />
11 \le rel id="rel_2" xlink:href="doc2/" />
12 \le \le rel id=" rel_3" xlink: href="doc3/" />
13 </struct>
14 </structList>
15
16 </paula>
```
Corpus or subcorpus annoSets generally place all child subcorpora or documents within one struct element as in the example above, though it is not prohibited to group some items into different struct elements. It is also possible to mix subcorpora and documents within the same corpus or subcorpus level folder. There is no difference in notation and all immediate subfolders in the file system are simply listed: subcorpus1/,  $\frac{d}{\cos 1}$  etc. # Required files and DTDs

### <span id="page-8-0"></span>**3.4 Minimal document structure**

Every document within a PAULA corpus requires at least one instance of each of the following three XML file types: a primary text data file, a tokenization, and an annoset file. These accordingly define the raw data, a basic segmentation of the data into minimal units and a list of the files in the directory (see documentation of the individual file types for details).

Additionally, the relevant DTDs must be added which define these file types. At a minimum, the DTDs necessary for the required files above are:

- paula\_header.dtd
- paula\_struct.dtd
- paula\_mark.dtd
- paula\_text.dtd

The DTDs may be repeated in each document to simplify moving and adding documents at any point in the corpus structure (as in the examples in this documentation), or else DTDs can be saved in one folder (e.g. the corpus root) and referred to from each document using a relative path.

### <span id="page-8-1"></span>**3.5 Additional DTDs**

Beyond the DTDs in the previous section, if the document contains any feat annotations or an annoFeat file, it will require the DTD paula\_feat.dtd, and if it contains pointing relations using the rel element, the file paula\_rel.dtd will also be necessary. A further DTD, paula\_multiFeat.dtd, is needed if multiple feat annotations should be defined in one XML file, see multifeats.

Usually the necessary DTDs are repeatedly included in every document folder for validation purposes, though it is possible to include them in only one folder and refer to them from each document using a relative path (cf. the previous section). It is not necessary to include paula\_rel.dtd or paula\_feat.dtd for corpora or documents that do not contain pointing relations, even if some other documents in the corpus do, though it may be recommended to have the same DTDs or DTD references in all folders in case pointing relations or feature annotations are added to further corpus documents later on. The following full list of DTDs may therefore be included in every document:

- paula\_header.dtd
- paula\_struct.dtd
- paula\_mark.dtd
- paula\_text.dtd
- paula\_feat.dtd
- paula\_rel.dtd
- paula\_multiFeat.dtd

# <span id="page-10-0"></span>**4 Metadata**

Metadata encompasses annotations that apply to an entire object in the corpus structure, i.e. to a corpus, subcorpus or document. The metadata does not annotate specific elements within a text, but rather characterizes the entire container object. In PAULA XML metadata is realized in lists of feat elements (features), which refer to the annoset of the relevant object (see annosets). It is also possible for metadata annotations to carry a namespace, just like any other form of annotation.

### <span id="page-10-1"></span>**4.1 Corpus and subcorpus metadata**

Corpus and subcorpus level metadata can optionally be added to any corpus or subfolder containing an annoSet. It is not possible to add metadata to a folder not containing an annoSet. The following example illustrates a metadata annotation for the corpus mycorpus.

### **Metadata for the corpus mycorpus**

```
1 <? xml version =" 1.0 " standalone ="no"? >
3 <! DOCTYPE paula SYSTEM " paula_feat . dtd ">
  4 < paula version =" 1.1 ">
6 < header paula_id = "mycorpus . meta_lang" />
8 <featList xmlns:xlink="http://www.w3.org/1999/xlink"
9 type =" lang " xml:base =" mycorpus . anno . xml ">
10 < feat xlink:href ="# anno_1 " value =" eng "/ > <! -- English -->
11 </ featList >
12
13 </ paula >
```
Since the name of the metadata attribute is determined in the the  $\epsilon_{\text{type}}$  attribute of the featList element, it is necessary to define a separate feat file for each metadata annotation, unless [multiFeat](#page-11-0) metadata files are used. Note also that in this example the feat is only pointing at the struct element "anno\_1" from the annoSet file mycorpus.anno.xml. It is also possible to have multiple feat elements, pointing to each one of the struct elements in the annoSet. In the current version of PAULA this makes no difference: once a metadata annotation has been applied to any struct element in the annoSet, it applies to the entire object described by the annoSet.

### <span id="page-10-2"></span>**4.2 Document metadata**

Document metadata works exactly like corpus metadata: it is defined within a feat file which has the annotation name in the featList @type attribute and the value in the feat @value attribute. The feat element should point at a struct element from the document's annoSet. It is possible but not necessary to annotate all struct elements in the annoSet. The following example demonstrates this.

#### **Metadata for the document mycorpus/doc1**

```
1 <? xml version =" 1.0 " standalone ="no"? >
2
  3 <! DOCTYPE paula SYSTEM " paula_feat . dtd ">
  4 < paula version =" 1.1 ">
5
6 < header paula_id = "mycorpus . doc1 . meta_year " />
7
```

```
8 <featList xmlns:xlink="http://www.w3.org/1999/xlink" type="year"
9 xml:base =" mycorpus . doc1 . anno . xml ">
10 < feat xlink:href ="# anno_1 " value =" 1999 "/ > <! -- year 1999 -->
11 </featList>
12
13 </ paula >
```
If the annoset of doc1 contains several structs names "anno $1$ ", "anno $2$ " etc., it is possible to annotate them all using multiple feat elements. This is identical to annotating just one of the elements, as in the example above: the metadata annotation "year" has been applied to the document and given the value "1999".

### <span id="page-11-0"></span>**4.3 Using multifeats in metadata**

When using a large number of metadata annotations, it is sometimes more convenient to use just one XML document to define all meta annotations. This is made possible by using multiFeat files. The following example illustrates the use of multiFeat annotations to define metadata. For more detailed information on multiFeat annotations see also multiFeat annotations.

**Multiple metadata annotations in one file using multiFeat elements.**

```
1 <? xml version =" 1.0 " standalone ="no"? >
2 <! DOCTYPE paula SYSTEM " paula_multiFeat . dtd ">
 3
4 < paula version =" 1.1 ">
5 < header paula_id = "mycorpus . doc1 . meta_multiFeat" />
 6
7 < multiFeatList xmlns:xlink =" http: // www .w3. org /1999/ xlink "
8 type =" multiFeat " xml:base =" mycorpus . doc1 . anno . xml ">
9
10 <multiFeat xlink:href="#anno_1">
11 <feat name="year" value="2012"/>
12 <feat name="language" value="English"/>
13 <feat name="source_format" value="PAULA XML"/>
14 < \langle . \cdot \cdot \cdot \cdot \cdot \rightarrow15 </multiFeat>
16
17 </multiFeatList>
18
19 </ paula >
```
### <span id="page-11-1"></span>**4.4 AnnoFeats**

Each PAULA document may optionally contain an annoFeat file listing the types of all annotation files including mark, feat, struct and rel files, for validation purposes. Not including an annofeat file means that the annotation layers available within the files specified in the annoset cannot be validated, though it may make it easier to update annotation layers dynamically. The following example illustrates the use of the annoFeat file in reference to the first example in the previous section.

**An annoFeat file for doc1 in mycorpus**

```
1 <? xml version =" 1.0 " encoding ="UTF -8" standalone ="no"? >
2 <! DOCTYPE paula SYSTEM " paula_feat . dtd ">
3
4 < paula version =" 1.1 ">
5 < header paula_id =" mycorpus . doc1 . annoFeat " / >
```

```
6 < featList type =" annoFeat " xml:base =" mycorpus . doc1 . anno . xml "
7 xmlns:xlink =" http: // www .w3. org /1999/ xlink ">
8 <feat xlink:href="#rel_1" value="annoFeat" />
9 \checkmark feat xlink: href="#rel_2" value="text" />
10 <feat xlink:href="#rel_3" value="tok" />
11 <feat xlink:href="#rel_4" value="pos" />
12 \leq \leq \leq \leq \leq \leq \leq \leq \leq \leq \leq \leq \leq \leq \leq \leq \leq \leq \leq \leq \leq \leq \leq \leq \leq \leq \leq \leq \leq \leq \leq \leq \leq \leq \leq \leq \13 <feat xlink:href="#rel_6" value="phrase" />
14 \le feat xlink: href = "# rel_7" value = " cat" />
15 \leq feat xlink: href="#rel_8" value="func" />
16 </featList>
17
18 </paula>
```
Note that since the value of the feat is a string and not an ID, it is possible for multiple rels to refer to the same annotation type name. In order to disambiguate in such cases, it is possible to use namespaces, provided that these have been used in the corresponding annotation files. The value then takes the form "namespace:anno\_name", e.g. "stts:pos".

The annoFeat file cannot be used in corpus and subcorpus directories.# Primary text data

The primary text data forms the lowest level of resource representation, corresponding to the minimally analyzed linguistic data: a strech of untokenized plain text. The presence of at least one such file is obligatory in every PAULA document. Even if the resource to be annotated originates in spoken data for which a primary recording exists, its textual transcription forms the primary data. A segment of a recording is therefore seen to 'take place' in correspondences with a certain stretch of text (see Aligned audio/video files for details). The primary data follows the schema definition in paula\_text.dtd, which must be present. The type of the file is "text", and by convention the file name ends with the extension **\***.text.xml and its paula\_id is the same as the file name prefix, ending in \_text instead of the file extension **\***.text.xml. The following example illustrates a primary text data file called mycorpus.doc1.text.xml.

#### **A primary text data file**

```
1 <? xml version =" 1.0 " standalone ="no"? >
2
3 <! DOCTYPE paula SYSTEM " paula_text . dtd ">
 4
5 < paula version =" 1.1 ">
6 < header paula_id = "mycorpus . doc1_text" type = "text" />
 7
  8 < body > This is an example . </ body >
 9
10 </ paula >
```
A PAULA document can also contain more than one primary text data file. There are at least two scenarios where this is recommended, for which the respective sections should be consulted: parallel corpora with aligned texts in multiple languages and dialogue data with multiple simultaneous speakers.

As with other PAULA XML files, the first segment of text before a period within the filename of the primary text data file can be interpreted as a PAULA namespace. In documents with only one such file, this is usually not important, but it is possible to use namespaces to group together text from different languages or speakers in parallel corpora or dialogue data respectively.# Spans and markables

### <span id="page-13-0"></span>**4.5 Introduction to spans and markables**

In PAULA it is possible to define spans of data for further annotation. Spans are defined using the mark element, which stands for markable and has two primary functions: defining a [tokenization](#page-13-1) for a primary text data and defining a non-terminal [annotation span](#page-14-0) node above the token level.

### <span id="page-13-1"></span>**4.6 Tokenizations and token markables**

A tokenization forms a minimal level of analysis that segments a primary text data file into units that can be annotated further. It is not possible to directly annotate text that is not tokenized, and every PAULA document must contain at least one tokenization. It is possible to include whitespace characters within the primary data and then ignore these characters while tokenizing, so that adjacent tokens are not interrupted by any characters on the tokenized level. The following example illustrates this principle.

**Tokenization of the primary text data "This is an example."**

```
1 <? xml version =" 1.0 " standalone ="no"? >
3 <! DOCTYPE paula SYSTEM " paula_mark . dtd ">
4 < paula version =" 1.1 ">
 5
6 <header paula id = "mycorpus . doc1 tok "/>
8 <markList xmlns:xlink="http://www.w3.org/1999/xlink" type="tok"
9 xml:base="mycorpus.doc1.text.xml">
10 <mark id="tok_1"
11 xlink:href ="# xpointer ( string - range (// body , ' ' ,1 ,4))"/ > <! -- This -->
12 <mark id="tok_2"
13 xlink:href ="# xpointer ( string - range (// body , ' ' ,6 ,2))"/ > <! -- is -->
14 <mark id="tok_3"
15 xlink:href ="# xpointer ( string - range (// body , ' ' ,9 ,2))"/ > <! -- an -->
16 < mark id="tok 4"
17 xlink:href ="# xpointer ( string - range (// body , ' ' ,12 ,7))"/ > <! -- example -->
18 <mark id="tok_5"
19 xlink:href ="# xpointer ( string - range (// body , ' ' ,19 ,1))"/ > <! -- . -->
20 \leq \text{MarkL}ist>21 \leq / paula>
```
The first token element with the id "tok\_1" begins at the first character of the text (the letter "T") and goes covering a total of 4 character: "This". Character 5 is a space, which has not been tokenized. The next token, "tok\_2", begins at character 6, covering 2 characters: "is". It is also possible to define tokens with no textual extension, i.e. empty tokens. Such tokens have a string range spanning zero characters. However, they must still have an anchor position within the text. The following example illustrates an empty token in the sentence "he takes people out to fish", where the unrealized subject of "to fish" is tokenized between "out" and "to" with a character span of zero characters.

**Tokenization of the primary data "he takes people out to fish"**

```
1 <? xml version =" 1.0 " standalone ="no"? >
\overline{2}3 <! DOCTYPE paula SYSTEM " paula_mark . dtd ">
4 < paula version =" 1.1 ">
6 <header paula_id="mycorpus.doc2_tok"/>
 7
8 <markList xmlns:xlink="http://www.w3.org/1999/xlink" type="tok"
9 xml:base="mycorpus.doc2.text.xml">
10 < mark id = "\texttt{tok}\_1 "
```

```
11 xlink:href ="# xpointer ( string - range (// body , ' ' ,1 ,2))"/ > <! -- he -->
12 <mark id="tok_2"
13 xlink:href ="# xpointer ( string - range (// body , ' ' ,4 ,5))"/ > <! -- takes -->
14 <mark id="tok_3"
15 xlink:href ="# xpointer ( string - range (// body , ' ' ,10 ,6))"/ > <! -- people -->
16 \leq mark id = "tok 4"17 xlink:href = "#xpointer (string-range (//body,'',17,3))"/><! -- _{out} -->
18 <mark id="tok 5"
19 xlink:href = "#xpointer (string-range (//body,'',21,0))"/><! --
20 <mark id="tok_6"
21 xlink:href ="# xpointer ( string - range (// body , ' ' ,22 ,2))"/ > <! -- to -->
22 <mark id="tok_7"
23 xlink:href ="# xpointer ( string - range (// body , ' ' ,25 ,4))"/ > <! -- fish -->
24 </ markList >
25 </ paula >
```
Although a PAULA tokenization file is defined with reference to the general markable DTD paula\_mark.*,<sup>→</sup>* dtd, it is distinguished from other types of markables, specifically [annotation markables,](#page-14-0) in two ways. Firstly, the @type attribute of the element markList, which must be set to the value tok. Secondly, tokenization can only refer to a primary text data file. It is not possible to define a token pointing to a more complex structure (e.g. another markable or token).

As of PAULA version 1.1 it is possible to have multiple primary text data files, each of which must then be tokenized. Multiple tokenizations of the same primary text data are not possible in PAULA 1.1, but are planned as part of a future version of PAULA XML.

### <span id="page-14-0"></span>**4.7 Annotation span markables**

The element mark may be used to group together a set of [tokens](#page-13-1) for further annotation. This is usually done in order to annotate a certain feature-value pair which applies to these tokens. Span annotations therefore have the semantics of attribution within the graph structure, i.e. stating that an area of the data has a certain property or attribute. These attributes are realized in PAULA using feat annotation files, one or more of which can apply to any span defined by a markable. Span markables are defined with reference to the DTD paula\_mark.dtd. The type of markable being annotated (e.g. a referent or referring expression in a discourse, a chunk for chunking annotation, etc.) is given by the @type attribute of the markList element, and may be any string value other than "tok" which is reserved for [tokenizations](#page-13-1). Other values are not ruled out by the format, but it is recommended to use types that follow XML element naming conventions, i.e. strings that contain only alphanumeric ascii characters with no spaces and beginning with an alphabetic character.

Markables may be continuous or discontinuous, i.e. they may apply to a set of consecutive tokens or to non-consecutive tokens. The following example illustrates both types of markables in a single file with the type "chunk".

**Markables of the type "chunk" above a set of six tokens "I" "'ve "picked" "the" "kids" "up"**

```
1 <? xml version =" 1.0 " standalone ="no"? >
3 <! DOCTYPE paula SYSTEM " paula_mark . dtd ">
  4 < paula version =" 1.1 ">
6 < header paula_id =" mycorpus . doc1_chunk_seg "/ >
 7
8 <markList xmlns:xlink="http://www.w3.org/1999/xlink" type="chunk"
9 xml:base =" mycorpus . doc1 . tok . xml ">
10 <! -- I -->
11 <mark id="chunk_1" xlink:href="#tok_1"/>
12 <!-- 've picked...up -->
```

```
13 <mark id="chunk 2"
14 xlink:href ="(# xpointer (id('tok_2 ')/range -to(id('tok_3 '))) ,# tok_6 )"/ >
15 <!-- the kids -->
16 <mark id="chunk_3"
17 xlink:href ="# xpointer (id('tok_3 ')/range -to(id('tok_4 ')))"/ >
18 </ markList >
19
_{20} </paula>
```
In the example, three markables have been defined which refer to six tokens in the token file mycorpus.*,<sup>→</sup>* doc1.tok.xml, as entered in the markList element's  $\alpha xm1$ :base attribute. The first markable, "chunk 1" points to "#tok\_1" in the token file which covers the string "I". The third markable, "chunk\_3", points to a range of consecutive tokens, from "tok\_3" to "tok\_4", which covers the words "the kids". The chunk in the middle, "chunk\_2", points to a discontinuous set of tokens, namely a range "tok\_2" to "tok\_3" and a further individual token "tok\_6", corresponding to the tokens "'ve picked" and a later token "up". These markables cannot be annotated further within this file (e.g. with the type of chunk as nominal, verbal, etc.). Further annotation of the markables beyond the markable list  $\alpha$  etype must be added in separate files as feat annotations.

Note that the markable type is set once in the markList element for all markables in the file. To define markables of a different type, a separate markable file must be generated. Separate files are not required to have the same segmentations and constitute independent layers of annotation.

### <span id="page-15-0"></span>**4.8 Feats**

The element feat and corresponding feat files represent arbitrary key-value feature annotations which may be applied to a variety of elements, such as parts of speech or syntactic categories, but also metadata. They can be applied to mark elements to annotate [spans of tokens](#page-14-0) or even [tokens](#page-13-1) directly, but also to struct elements as part of non-hierarchical annotations or metadata annotation of **annoSet** elements. The following two examples illustrate feature annotation of spans and tokens. For other uses see [metadata](#page-10-0) and annotating structs. In the next example a featList with the @type "pos" contains six feat elements, each annotating a single token with its part of speech in the @value attribute.

#### **Annotating tokens with feat annotations for part of speech**

```
1 <? xml version =" 1.0 " standalone ="no"? >
2
3 <! DOCTYPE paula SYSTEM " paula_feat . dtd ">
4 < paula version =" 1.1 ">
6 < header paula_id = "mycorpus . doc1_pos" />
8 <featList xmlns:xlink="http://www.w3.org/1999/xlink" type="pos"
9 xml:base =" mycorpus . doc1 . tok . xml ">
10 < feat xlink:href ="# tok_1 " value ="PP"/ > <! -- I -->
11 <feat xlink:href="#tok_2" value=" VBP"/><!-- 've -->
12 <feat xlink:href="#tok_3" value="VBN"/><!-- picked -->
13 \checkmark feat xlink:href="#tok_4" value="DT"/>\checkmark!--- the -->
14 <feat xlink:href = "# tok_5" value = "NNS"/><!-- kids -->
15 <feat xlink:href="#tok_6" value="RP"/><!-- up -->
16 </featList>
17
18 </paula>
```
It is also possible to annotate more than one token at a time by using [annotation span markables,](#page-14-0) which cover one or more tokens each. In this case the features do not refer to a token file, but to a markable file which refers to some tokens in itself. The following example illustrates the annotation of such spans, which works in much the same way as the annotation of tokens.

**Annotating spans from a markable file with feat annotations for chunk type**

```
1 <? xml version =" 1.0 " standalone ="no"? >
 2
3 <! DOCTYPE paula SYSTEM " paula_feat . dtd ">
4 < paula version =" 1.1 ">
 5
6 < header paula_id =" mycorpus . doc1_chunk_seg_chunk_type "/ >
 7
  8 < featList xmlns:xlink =" http: // www .w3. org /1999/ xlink "
9 type =" chunk_type " xml:base =" mycorpus . doc1 . chunk_seg . xml ">
10 < feat xlink:href ="# chunk_1 " value ="N"/ > <! -- I -->
11 < feat xlink:href ="# chunk_2 " value ="V"/ > <! -- 've picked _ up -->
12 <feat xlink:href="#chunk_3" value="N"/><!-- the kids -->
13 </featList>
14
15 </paula>
```
In this case, three features of the type "chunk\_type" have been assigned to three markables in the file mycorpus.doc1.chunk\_seg.xml. The "chunk\_type" of the first markable is given the value "N". The second markable receives the "chunk\_type" " $V'$ " and the third is "N" again. Note that the tokens covered by the respective markables are not defined here, though comments to the right of each element can help keep track of the text covered by each annotation. The actual tokens covered by each markable are defined in the separate file mycorpus.doc1.chunk\_seg.xml. There is also no necessary connection between the type of feature and the type of markable, though in many cases it makes sense to give them similar names, e.g. markables called "chunk" and an annotation "chunk\_type" (see also naming conventions).

#### <span id="page-16-0"></span>**4.9 Multifeats**

In cases where multiple annotations always apply to the same nodes, it may be more economic to specify multiple, usually related annotations in the same file. This is made possible by the use of multiFeat files, together with the associated paula\_multiFeat.dtd. Each multiFeat contains multiple feat annotations applying to the element specified in the @xlink:href attribute of the multiFeat element. Since the multiFeat itself is not an actual annotation, but a container for other annotations, the multiFeatList element is conventionally given the type "multiFeat". The example below illustrates the use of multiFeat annotations.

**Annotating multiple annotations using multiFeat elements.**

```
1 <? xml version =" 1.0 " standalone ="no"? >
2 <! DOCTYPE paula SYSTEM " paula_multiFeat . dtd ">
 3
  4 < paula version =" 1.1 ">
5 < header paula_id =" mycorpus . doc1 . tok_multiFeat "/ >
 6
7 < multiFeatList xmlns:xlink =" http: // www .w3. org /1999/ xlink "
8 type =" multiFeat " xml:base =" mycorpus . doc1 . tok . xml ">
\alpha10 < multiFeat xlink:href ="# tok_1 "> <! -- I -->
11 <feat name="pos" value="PPER"/>
12 \leq \leq feat name="\frac{1}{2}emma" value="I''/>
13 </multiFeat>
14 < multiFeat xlink:href ="# tok_2 "> <! -- 've -->
15 <feat name =" pos " value =" VBP "/ >
16 <feat name =" lemma " value =" have "/ >
```

```
17 </multiFeat>
18 <!-- .... -->
19
20 </ multiFeatList >
21
22 </paula>
```
Note that there is no difference from the data model point of view between the use of multiple feat files or one multiFeat file specifying the same annotation types. Note also that when using namespaces, all annotations in a multiFeat have the same namespace, determined by the multiFeat file name. While it is possible to have different annotation in different multiFeat elements in the same file, it is recommended to avoid this, as it can quickly become confusing. The use of multiFeat annotations can also make it potentially difficult to add, remove and edit annotations after the fact, since separate annotation layers are mixed in one XML file.# Hierarchical structures

Hierarchical structures are used in PAULA for two different purposes: for the creation of hierarchically nested annotation graphs (e.g. syntax trees, rhetorical structure annotation, hierarchical topological fields) and for the definition of structured annoSet objects (see annoSets). Hierarchical structures express the graph semantic property that a parent node consists of its children, or in reverse, that children nodes constitute their parent nodes. The semantics of hierarchical edges is also called dominance (a parent node dominates a child node), and they are consequently known as dominance edges as well. This chapter describes hierarchical annotation graphs. For non-hierarchical annotations see also spans and markables.

### <span id="page-17-0"></span>**4.10 Structs**

To form hierarchically nested (i.e. recursive) non-terminal nodes above the token level, the struct element should be used. Directed acyclic graphs (DAGs) of struct elements may be defined in struct files according to paula\_struct.dtd. The struct element is embedded within a structList which determines the @type for all structs in the file. It has only one attribute, an @id which allows it to become the target of incoming edges. Outgoing edges are annotated using the child element rel, which has its own @type (the type of edge) and an attribute @xlink:href determining the target's id, as well as its own @id attribute for further annotation (see annotating structs and rels). The following example illustrates a simple syntax tree for the sentence "he ". The correpsonding syntax tree is also visualized in the next figure.

**Constructing a hierarchical syntax tree with struct elements type**

```
1 <? xml version =" 1.0 " standalone ="no"? >
2 <! DOCTYPE paula SYSTEM " paula_struct . dtd ">
3
4 < paula version =" 1.1 ">
5 < header paula_id =" mycorpus . doc2_phrase "/ >
 6
7 < structList xmlns:xlink =" http: // www .w3. org /1999/ xlink "
8 type =" phrase ">
9 < struct id =" phrase_1 "> <! -- NP -->
10 \leq 1 - h e11 <rel id="rel_1" type="edge" xlink:href="mycorpus.doc2.tok.xml#tok_1"/>
12 \times / struct>
13 <struct id="phrase 2"> <!-- VP -->
14 <! -- takes -->
15 <rel id="rel_2" type="edge" xlink:href="mycorpus.doc2.tok.xml#tok_2"/>
16 \le rel id="rel_3" type="edge" xlink:href="#phrase_3"/>
17 \le rel id="rel_4" type="edge" xlink:href="#phrase_4"/>
18 < rel id =" rel_5 " type =" edge " xlink:href ="# phrase_5 "/ >
19 </struct>
20 <struct id="phrase_3"> <!-- \textit{NP} -->
21 <! -- people -->
```

```
22 \leq \leq \leq \leq \leq \leq \leq \leq \leq \leq \leq \leq \leq \leq \leq \leq \leq \leq \leq \leq \leq \leq \leq \leq \leq \leq \leq \leq \leq \leq \leq \leq \leq \leq \leq \leq \23 <! -- _ -->
24 <rel id="rel_7" type="secedge" xlink:href="mycorpus.doc2.tok.xml#tok_5"/>
25 </struct>
26 < struct id =" phrase_4 "> <! -- PRT -->
27 \langle! -- out
28 <rel id="rel_8" type="edge" xlink:href="mycorpus.doc2.tok.xml#tok_4"/>
29 \checkmark struct>
30 < struct id =" phrase_5 "> <! -- S -->
31 <rel id="rel_9" type="edge" xlink:href="#phrase_6"/>
32 <rel id="rel_10" type="edge" xlink:href="#phrase_7"/>
33 \leq /struct>
34 < struct id =" phrase_6 "> <! -- NP -->
35 <! -- _ -->
36 < rel id =" rel_11 " type =" edge " xlink:href =" mycorpus . doc2 . tok . xml # tok_5 "/ >
37 </struct>
38 < struct id =" phrase_7 "> <! -- VP -->
39 <! -- to -->
40 <rel id="rel_12" type="edge" xlink:href="mycorpus.doc2.tok.xml#tok_6"/>
41 <rel id="rel_13" type="edge" xlink:href="#phrase_8"/>
42 \times / struct>
43 < struct id="phrase 8"> <!-- VP -->
44 <! -- fish -->
45 < rel id="rel_14" type="edge" xlink:href="mycorpus.doc2.tok.xml#tok_7"/>
46 </ struct >
47 < struct id =" phrase_9 "> <! -- S -->
48 <rel id="rel_15" type="edge" xlink:href="#phrase_1"/>
49 <rel id="rel_16" type="edge" xlink:href="#phrase_2"/>
50 \leq / struct>
51 < struct id =" phrase_10 "> <! -- TOP -->
52 <rel id="rel_17" type="edge" xlink:href="#phrase_9"/>
53 < / struct>
54 </ structList >
55
56 </ paula >
```
In this example, the individual nodes in the tree from the figure above are represented by struct elements. Each struct element contains rel elements which define edge leading to its children. Thus "phrase\_1" directly dominates a token "tok\_1", corresponding to the word "he". Note that, since the tokens are in a separate file, references to the tokens give a full href attribute with the token file name: mycorpus.doc2.tok.xml#tok\_1. Phrase nodes dominating other phrase nodes within the same file do not require any prefix: "phrase\_9" dominates "#phrase\_5" directly. Most edges in the tree have been given the edge @type "edge", but one edge, by which the NP above "people" (marked in red in the figure above) indirectly dominates an empty token between "out" and "to" (marked in green) with a different @type: "secedge" (a 'secondary' edge). There is no limit to the amount of edge types used in a document, but XML naming conventions should be followed in giving type names that are ascii alphanumeric, without spaces and beginning with an alphabetic character (see [naming conventions](#page-26-0)). The node labels ("NP", "VP") and the edge labels ("SBJ", "PRP") are not defined within the struct file, but are given as separate annotation files: see [annotating structs and rels](#page-18-0).

### <span id="page-18-0"></span>**4.11 Annotating structs and rels**

Hierarchical graphs made of struct and rel elements may be further annotated using feat elements, much like annotation spans. To annotate struct nodes, use a feat file pointing to the nodes and give the annotation name in the @type attribute. The following example illustrates the phrase annotations for the tree in the previous section.

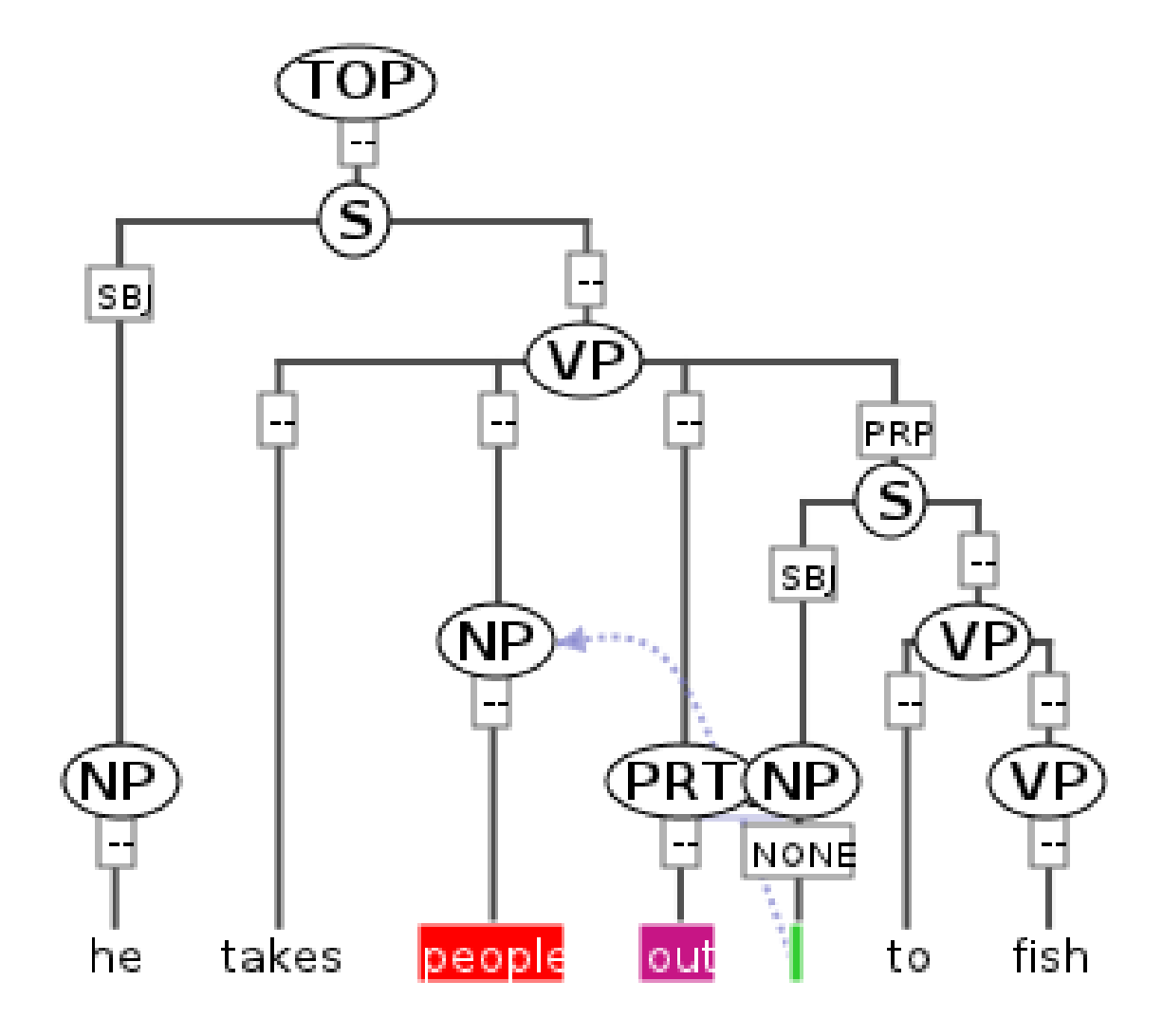

Figure 3: Syntax tree for 'he takes people out to fish'

**Annotating nodes from a struct file with feat annotations for phrase category: "cat"**

```
1 <? xml version =" 1.0 " standalone ="no"? >
\overline{2}3 <! DOCTYPE paula SYSTEM " paula_feat . dtd ">
4 < paula version =" 1.1 ">
 5
6 <header paula_id="mycorpus.doc2_phrase_cat"/>
 7
8 <featList xmlns:xlink="http://www.w3.org/1999/xlink" type="cat"
9 xml:base =" mycorpus . doc2 . phrase . xml ">
10 < feat xlink:href ="# phrase_1 " value ="NP"/ > <! -- he -->
11 < feat xlink:href ="# phrase_2 " value ="VP"/ > <! -- takes -->
12 < feat xlink:href ="# phrase_3 " value ="NP"/ > <! -- people _ -->
13 < feat xlink:href ="# phrase_4 " value =" PRT "/ > <! -- out -->
14 < feat xlink:href ="# phrase_5 " value ="S"/ > <! -- _ to fish -->
15 < feat xlink:href ="# phrase_6 " value ="NP"/ > <! -- _ -->
16 < feat xlink:href ="# phrase_7 " value ="VP"/ > <! -- to fish -->
17 < feat xlink:href ="# phrase_8 " value ="VP"/ > <! -- fish -->
18 <! -- he takes people out _ to fish -->
19 <feat xlink:href="#phrase_9" value="S"/>
20 <! -- he takes people out _ to fish -->
21 < feat xlink:href ="# phrase_10 " value =" TOP "/ >
22 < ffeatList>
23
24 </ paula >
```
The annotation name is set as "cat" and it applies to the elements "phrase\_1" to "phrase\_10" in the xml:base file, which contains the phrase nodes. For conventions how to name the @paula\_id and XML files, see [naming conventions.](#page-26-0)

Annotating edges works in a similar way, except that rel elements are references instead of struct elements. It is possible to annotate edges of multiple types in the same XML file, as long as the name of the annotation being applied to them is identical. The following example illustrates this using the edges from the example tree in the previous section (note that "rel\_7" had the type "secedge" while the others had "edge", and also that not all edges have been annotated, which is fine).

**Annotating edges from a struct file with feat annotations for phrase function: "func"**

```
1 <? xml version =" 1.0 " standalone ="no"? >
  3 <! DOCTYPE paula SYSTEM " paula_feat . dtd ">
  4 < paula version =" 1.1 ">
6 < header paula_id = " mycorpus . doc2_phrase_func " />
 7
8 <featList xmlns:xlink="http://www.w3.org/1999/xlink" type="func"
9 xml:base="mycorpus.doc2.phrase.xml">
10 < feat xlink:href ="# rel_5 " value =" PRP "/ > <! -- _ to fish -->
11 < feat xlink:href ="# rel_9 " value =" SBJ "/ > <! -- _ -->
12 < feat xlink:href ="# rel_11 " value =" NONE "/ > <! -- _ -->
13 < feat xlink:href ="# rel_15 " value =" SBJ "/ > <! -- he -->
14 </featList>
15
16 </ paula >
```
Just as with markables, it is also possible to specify multiple annotations for the same nodes in one XML document using multiFeat files (see multiFeats for details).# Pointing relations

Pointing relations are ahierarchical edges between any two annotation node elements, that is between any combination of tok, mark or struct. Unlike hierarchical edges, pointing relations do not express 'dominance' semantics, meaning that the source of the edge is not understood to 'consist of' the target of the edge. The edge merely marks a relationship between two nodes. For this reason, pointing relations are useful in expressing such links as coreference (e.g. a link between anaphor and antecedent) and syntactic dependencies. Pointing relations are represented using rel elements in rel files, and obey the definition in paula\_rel.dtd (see DTDs). The following example illustrates rel edges between tokens defined in the file mycorpus.doc1.tok.xml, but the sources and targets of the edges can also be any struct or mark within a document.

**Pointing relations between token nodes to annotate dependencies of type "dep"**

```
1 <? xml version =" 1.0 " standalone ="no"? >
2 <! DOCTYPE paula SYSTEM " paula_rel . dtd ">
 3
  4 < paula version =" 1.1 ">
 5
6 <header paula_id="mycorpus.doc1_dep"/>
 7
8 <relList xmlns:xlink="http://www.w3.org/1999/xlink" type="dep"
9 xml:base="mycorpus.doc1.tok.xml">
10 <! -- I - 've -->
11 <rel id="rel_1" xlink: href="#tok_1" target="#tok_2"12 <!-- 've - picked -->
13 \le rel id="rel_2" xlink:href="#tok_3" target="#tok_2"/>
14 <! -- the - kids -->
15 \le rel id="rel_3" xlink:href="#tok_4" target="#tok_5"/>
16 <! -- picked - kids -->
17 <rel id="rel_4" xlink: href="#tok_5" target="#tok_3" / >18 <! -- picked - up -->
19 \le rel id="rel_5" xlink:href="#tok_6" target="#tok_3"/>
20 </relList>
21
22 </ paula>
```
The rel file only defines the edges and the @type of the relList, in this case "dep". To add an annotation to these edges, for example grammatical functions, a feat file is used, as in the following example:

**Annotating the grammatical function "func" for dependency pointing relations**

```
1 <? xml version =" 1.0 " standalone ="no"? >
2
3 <! DOCTYPE paula SYSTEM " paula_feat . dtd ">
4 < paula version =" 1.1 ">
 5
6 < header paula_id =" mycorpus . doc1_dep_func "/ >
 7
  8 < featList xmlns:xlink =" http: // www .w3. org /1999/ xlink " type =" func "
9 xml:base="mycorpus.doc1.dep.xml">
10 <feat xlink:href="#rel 1" value="SBJ"/><!-- I - 've -->
11 <feat xlink:href ="# rel_2 " value =" VC "/ > <! - - 've picked -->
12 < feat xlink:href ="# rel_3 " value =" NMOD "/ > <! -- the - kids -->
13 < feat xlink:href ="# rel_4 " value =" OBJ "/ > <! -- picked - kids -->
14 < feat xlink:href ="# rel_5 " value =" PRT "/ > <! -- picked - up -->
15 </featList>
16
17 </ paula >
```
Each feat element points to a rel element in the pointing relation file and gives the annotation value in its @value attribute. The name of the annotation, "func", is determined in the @type attribute of the featList.

Just as with markables, it is also possible to specify multiple annotations for the same pointing relations in one XML document using multiFeat files (see multiFeats for details).# Namespaces

Namespaces in PAULA are user-defined strings that may be used to group together XML files belonging to semantically related annotation layers. PAULA namespaces are not XML namespaces, but are signaled through a prefix to the file name which by convention should contain only alphanumeric ASCII characters and should not begin with a number. The end of the prefix is marked by a period.

As an example, consider the following document's directory structure:

#### **Directory structure for a PAULA corpus**

```
\frac{1}{2} +-- mycorpus/<br>\frac{1}{2} +-- doc1/
      + - - doc1/
3 | | | | -- coref.doc1.discourse.xml
4 | | |- - coref . doc1 . discourse_anaphoric . xml
5 | | | -- mycorpus.doc1.anno.xml
6 | | | -- mycorpus.doc1.annoFeat.xml
7 | | | -- mycorpus.doc1.text.xml
8 | | | -- mycorpus.doc1.tok.xml
9 | | | | -- syntax.mycorpus.doc1.const.xml
10 | | | | -- syntax.mycorpus.doc1.const_cat.xml
11 | | | | | -- syntax.mycorpus.doc1.const_func.xml
12 ... ... ...
```
The first two file names being with the prefix "coref". This prefix groups them together into one namespace, which contains semantically related annotations, such as some non-terminal "discourse" nodes, and some annotations or edges defined above these nodes, in this case of the type "anaphoric" (for conventional relations between node and annotation file names, see [naming conventions](#page-26-0)). The last three files begin with "syntax" and belong to the corresponding "syntax" namespace. In this case they represent annotations such as those seen in the examples in Hierarchical structures: nodes of the type "const", an annotation document of the type "cat" and annother annotation called "func", which represents annotated edges between the nodes. Finally, the files in the middle begin with the corpus name "mycorpus", which is therefore also their namespace. They could also be given a separate namespace (e.g. "general.mycorpus...."), but there is no rule prohibiting use of the corpus name as a namespace: this will usually be the case when following the [naming](#page-26-0) [conventions](#page-26-0) if namespaces are not intentionally used (then all annotations have the same namespace: the corpus name).

There is no necessary graph-topological connection between annotation layers in the same namespace. Often, nodes and their annotations are grouped together using a namespace in order to signal their interdependence. However it is entirely possible to group any combination of files under one namespace. At present there is no way of assigning multiple namespaces to a single file: only the string before the first period in a file name is evaluated as its namespace. It is recommended to repeat the namespace in the @paula\_id attribute of each XML file for consistency, but the filename itself is the deciding factor in determining the namespace.

# <span id="page-23-0"></span>**5 Special scenarios**

### <span id="page-23-1"></span>**5.1 Parallel corpora**

Parallel corpora can be modelled in PAULA XML in a variety of ways that are more or less appropriate. For instance, an implicit parallel alignment can be achieved by treating an aligned text as an annotation of a source text (each word or group of words is annotated with parallel words). However, the explicit and recommended representation of parallel corpora in PAULA is modelled by defining multiple primary text data files within a document directory, each with at least one tokenization. In this way, each text is explicitly made independent from the others and text level alignment is represented by the shared document folder. It is recommended to give each text and tokenization a separate, meaningful namespace, such as the name of the language if dealing with a multilingual parallel corpus. Alignment between elements within parallel texts, including aligned tokens, markable spans (e.g. sentences or chunks) or hierarchical structures, is achieved using pointing relations. The following example illustrates the document structure and an alignment for some tokens.

**Directory structure for a document with two parallel texts.**

```
1 +-- mycorpus/<br>
2 | +-- doc1/
      + - - doc1/
3 | | | | -- english.doc1.text.xml
4 | | |- - english . doc1 . tok . xml
5 | | | | -- german.doc1.text.xml
6 | | | | -- german.doc1.tok.xml
7 | | | -- mycorpus.doc1.align.xml
8 | | | -- mycorpus.doc1.anno.xml
9 ... ... ...
```
**Pointing relations aligning the English text to the German text.**

```
1 <? xml version =" 1.0 " standalone ="no"? >
2 <! DOCTYPE paula SYSTEM " paula_rel . dtd ">
 3
 4
  5 < paula version =" 1.1 ">
 6
  7 < header paula_id =" mycorpus . doc1_align "/ >
 8
9 <relList xmlns:xlink="http://www.w3.org/1999/xlink" type="align">
10 \le rel id="rel_1" xlink:href="english.doc1.tok.xml#tok_1"
11 \qquad \qquad \texttt{target} = " \texttt{german.doc.tok.xml# tok 1"} >
12 <rel id="rel_1" xlink:href="english.doc1.tok.xml#tok_2"
13 \text{target} = " \text{german.doc.tok.xml# tok_3" }14 <rel id="rel_1" xlink:href="english.doc1.tok.xml#tok_3"
15 target="german.doc.tok.xml#tok_2"/>
16 </paula>
```
Note that since pointing relations of the same type may not create a cycle, bidirectional alignment is only possible if the pointing relation files are given different types, as in the following example. The two alignment files use the types "align  $g-e$ " and "align  $e-g$ " for each alignment direction.

**Directory structure for a document with bidirectional alignment.**

```
1 +-- mycorpus/
2 | +- doc1/
3 | | | | -- english.doc1.align_e-g.xml
```

```
4 | | | | -- english.doc1.text.xml
5 | | | -- english.doc1.tok.xml
6 | | | | -- german.doc1.align_g-e.xml
7 | | | | -- german.doc1.text.xml
8 | | | | -- german.doc1.tok.xml
9 | | | | -- mycorpus.doc1.anno.xml
10 ... ... ...
```
### <span id="page-24-0"></span>**5.2 Dialogue data**

There are two main ways of representing dialog data in PAULA XML: either each speaker's text and annotations are modeled as a text in a parallel corpus (see [parallel corpora](#page-23-1)) or else a primary textual data file is created with as many blank characters as necessary for the representation of all speakers, and this is then used as a common timeline for the tokens of each speaker. The latter solution is implemented as follows. Supposing two speakers utter the following two semi overlapping sentence:

#### **Dialog data to be modelled in PAULA.**

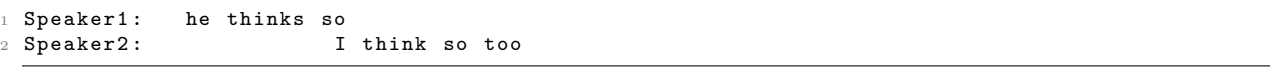

Speaker2 utters the word "I" at the same time as the "o" is uttered in "so" by Speaker1. In order to model this overlap using only one "text", the primary textual data must contain a sufficient amount of characters. The text for Speaker1 is 12 characters long, including spaces, and the text for Speaker2 begins at character 12 of Speaker1 and extends for a further 14 characters. This means we require 25 characters in total (not 26, since there is an overlap of one character). The raw text file can therefore look like this:

#### **A primary text data file**

```
1 <? xml version =" 1.0 " standalone ="no"? >
2 <! DOCTYPE paula SYSTEM " paula_text . dtd ">
3
  4 < paula version =" 1.1 ">
5 < header paula_id =" mycorpus . doc4_text " type =" text "/ >
6
  7 < body > 1234567890123456789012345 </ body >
8
  9 </ paula >
```
The body of the text contains repeating numbers: 1234567890... to make it easier to count the characters. However it is equally possible to use 25 spaces: the contents of this dummy text file are not important. In a second step, two tokenizations of the data are carried out: one for each speaker. The tokenization for Speaker1 is given in the following example. It is recommended to give each speaker a separate namespace for easier identifiability.

**Tokenization for Speaker1**

```
1 <? xml version =" 1.0 " standalone ="no"? >
 2 <! DOCTYPE paula SYSTEM " paula_mark . dtd ">
 3 < paula version =" 1.1 ">
4
5 < header paula_id = "mycorpus . doc4_tok" />
6
```

```
7 < markList xmlns:xlink =" http: // www .w3. org /1999/ xlink " type =" tok "
8 xml:base="mycorpus.doc4.text.xml">
9 <! -- he -->
10 \pi <mark id="tok_1" xlink:href="#xpointer (string-range (//body,'',1,2))"/>
11 <! -- thinks -->
12 < mark id=" \text{tok}_2" xlink: href=" \# \text{pi}() \text{step}() \text{temp} - \text{range}() \text{body},'', 4,6))"/>
13 <! -- so -->
14 < mark id="ck_3" xlink: href="*xpointer (string-range (/body, '', 11, 2)) */15 </markList>
16
17 </ paula >
```
Annotations for each speaker can then be added by refering to the relevant token file and building hierarchical structures above the tokens.

### <span id="page-25-0"></span>**5.3 Aligned audio/video files**

Aligned multimedia files, such as audio or video files, can be added to a PAULA document by placing them in the relevant document directory. In order to specify which part of a text is represented in the aligned file or files, a mark element covering the appropriate span of tokens should be defined and annotated using a feat which contains the file name as in the example below. It is possible to annotate the same mark element with multiple multimedia files.

**A mark file defining the span of tokens aligned with a multimedia file.**

```
1 <? xml version =" 1.0 " encoding ="UTF -8" standalone ="no"? >
2 <! DOCTYPE paula SYSTEM " paula_mark . dtd ">
 3
4 < paula version =" 1.1 ">
5 < header paula_id =" mycorpus . doc1_audioFileSeg "/ >
 6
7 < markList xmlns:xlink =" http: // www .w3. org /1999/ xlink "
8 type =" audioFileSeg " xml:base =" mycorpus . doc1 . tok . xml ">
9 <! -- audio file span for the first 50 tokens -->
10 < mark id=" audioFileSeg_1"
11 xlink:href="#xpointer(id('tok_1')/range-to(id('tok_50')))"/>
12 </markList>
13
14 </ paula >
```
**A feat file giving the name of the multimedia file.**

```
1 <? xml  version = "1.0" encoding = "UTF - 8" standard one = "no" ?2 <! DOCTYPE paula SYSTEM " paula_feat . dtd ">
 3
4 < paula version =" 1.1 ">
5 < header paula_id ="" mycorpus . doc1_audioFileSeg_audioFile "/>
 6
7 <featList xmlns:xlink =" http: // www . w3 . org /1999/ xlink "
8 type =" audioFile " xml:base =" mycorpus . doc1 . audioFileSeg . xml ">
9 \leq 1 - - wav file ->
10 <feat xlink:href="#audioFileSeg_1" value="file:/./mycorpus.doc1.wav"/>
11 </featList>
12
13 </paula>
```
# <span id="page-26-0"></span>**6 Naming conventions**

### *General conventions*

- File names in a directory other than the DTDs should ideally contain their corpus path, or at least the document name, i.e. the name of the folder they are in. This ensures that files carry unique names that make them easier to identify. For example, the tokenization file of the document doc01/ in the corpus mycorpus might be called mycorpus.doc01.tok.xml or doc01.tok.xml.
- Do not use file or folder names with spaces or non-ascii characters.
- Do not use file or folder names that begin with a number or underscore.
- When using namespaces, remember that the string before the first period in the file name is construed as the namespace. If you do not wish to use namespaces and follow the file naming conventions given here, the namespace for all of your files will be the corpus name, since files will always be named: mycorpus.**\***.

*annoSet, annoFeat, primary text data and tokenization*

- The annoset and, if used, annoFeat files in a document are conventionally named using the document path convention above, with the suffixes anno.xml and anno\_feat.xml respectively. For example they can be called: mycorpus.doc01.anno.xml and mycorpus.doc01.anno feat.xml.
- If there is only one primary text data file and one tokenization, they are usually named similarly, but with the suffixes text and tok: mycorpus.doc01.text.xml and mycorpus.doc01.tok.xml.
- If there are multiple primary text data files or tokenization, their distinguishing features may be used as namespaces, e.g. the name of the language in a parallel corpus documents: english.mycorpus. $\rightarrow$ doc01.text.xml and english.mycorpus.doc01.tok.xml. If the namespaces are already being used for some other purpose (e.g. names of speakers when using a parallel corpus architecture for dialogue data), suffixes distinguishing text and token files may be used before "text" and "tok", as in: speaker1. $\rightarrow$ mycorpus.doc01.english.text.xml and speaker1.mycorpus.doc01.german.text.xml, and the same for **\***.tok.xml files.

### *Anntotation span markables and feature annotations*

- By convention, annotation span markable files are named using the current document name as a prefix, followed by an underscore and the markList's type, followed by "\_seg.xml". For example, a markable file that marks text segments corresponding to discourse referents for further annotation may be named mycorpus.doc01.referent\_seg.xml. This tells us just by looking at the file name that the markable @type attribute in the markList element is "referent".
- The above file may may also be put in a namespace with some other files relevant to discourse annotation, in which case the files receive a common prefix, e.g. the file could be named: discourse.mycorpus→ .doc01.referent\_seg.xml.
- A feature annotation of the above file giving the referent segment e.g. an annotation called "type" (marking the referent, say, as a person or geopolitical entity), will be given a file name identical to that of the \_seg file, but with the annotation name appended after a further underscore: discourse. $\rightarrow$ mycorpus.doc01.referent\_seg\_type.xml.

### *Hierarchical struct nodes and feature annotations*

- Hierarchical struct nodes are placed in files using the same general conventions with regard to namespaces and corpus/document path above, and carry a suffix corresponding to the @type attribute in the structList element after an underscore, as follows. For nodes annotating syntactic constituents of the type "const" within the namespace "syntax" we may get a file called: syntax.mycorpus.doc01.const.xml.
- Annotations of struct nodes are given the same name as the corresponding node file, with a suffix consisting of an underscore and the annotation's name from the @type attribute of the featList element. For example, an annotation of the above constituent nodes giving the syntactic category called "cat" should be named: syntax.mycorpus.doc01.const\_cat.xml.
- Feature annotations of edges in the same struct file should be named using the same convention, e.g. a syntactic function annotation of the type "func" may be called: syntax.mycorpus.doc01.const\_func.xml.

### *Pointing relations and rel annotations*

- Pointing relation files are named using the same conventions as above, with the edge type used as a suffix after the document name, e.g. a coreference edge file of the type "coref" in the discourse namespace should be named: discourse.mycorpus.doc01.coref.xml.
- Feature annotations of pointing relation edges are given the file name of the pointing relation file with an underscore and the annotation type as a suffix. For example, annotating the "coref" edge above with the annotation "type" (e.g. anaphoric or appositional) results in the file name: discourse.mycorpus.*,<sup>→</sup>* doc01.coref\_type.xml.

### *multiFeat annotations*

- A mutliFeat file has no single annotation type. It is therefore usually named using the name of the file to which it adds annotations, with the suffix "\_multiFeat". Therefore the name of a multiFeat file annotation a token file is e.g. mycorpus.doc1.tok multiFeat.xml, a multiFeat file annotating syntactic constituents called "const" might be called mycorpus.doc1.const\_multiFeat.xml, etc.
- For metadata multiFeat annotations, usually the document path and the suffix "meta\_multiFeat" are used, e.g. mycorpus.doc1.meta\_multiFeat.xml.

### *The paula\_id attribute*

- The @paula\_id attribute of the header element in each filed should be named like the file name itself without the .xml extension, e.g. the paula\_id of mycorpus.doc01.tok.xml might be mycorpus.doc01.tok.
- If the resulting name has no suffix containing an underscore, it is possible to replace the final period in the file name with an underscore, e.g. mycorpus.doc01 tok.

# <span id="page-28-0"></span>**7 Older versions and deprecated components**

### <span id="page-28-1"></span>**7.1 Pointing relations in feats**

Up to PAULA XML version 1.0 it was possible to create pointing relations by assigning a feature annotation to a source node with the target node's URI as a feature value (in PAULA 0.9 only) or using the now deprecated @target attribute of the feat element (from PAULA 1.0). The use of @value for this purpose is illustrated in the example below.

#### **A deprecated pointing relation Feat file.**

```
1 <? xml version =" 1.0 " encoding ="UTF -8" standalone ="no"? >
2 <! DOCTYPE paula SYSTEM " paula_feat . dtd ">
 3
4 < paula version =" 1.1 ">
       5 < header paula_id =" mycorpus . doc1_coref " / >
6 < featList type =" coref " xml:base =" mycorpus . doc1 . referent_Seg . xml "
       xmlns:xlink="http://www.w3.org/1999/xlink"8 < feat xlink:href ="# referent_10 " value ="# referent_8 " / >
9 </featList>
10
11 </paula>
```
The problem with this structure is that it is not unambiguously clear that the annotation signifies a pointing relation, rather than a label annotation that happens to resemble a URI (an annotation with the string value "#referent  $8"$  in the example above). As of PAULA 1.1, rel files with their corresponding DTD should be used to define pointing relations, making the identification of source and target nodes unambiguous. It is still possible (though deprecated) to use a feat file for this purpose, as long as the pointing relation's target is marked using @target instead of @value. However, this will not be supported in future versions of the PAULA standard.

### <span id="page-28-2"></span>**7.2 Virtual markables**

In PAULA XML version 0.9 it was possible to define "virtual markables" which could span several markables, either in the same markable file or in any number of different markable files applying to the same tokenization. The following example illustrates such a file, where the virtual markable, designated by the @type "virtual", refers to two markables within the same file (the path mycorpus.doc5.referentSeg.xml must be specified since  $\mathsf{Qx}$ ml:base is set to a separate tokenization file).

**A mark file containing a pseudo-hierarchical markable of the deprecated "virtual" type.**

```
1 <? xml version =" 1.0 " encoding ="UTF -8" standalone ="no"? >
2 <! DOCTYPE paula SYSTEM " paula_mark . dtd ">
 3
4 < paula version =" 1.1 ">
5 < header paula_id =" mycorpus . doc5_referentSeg "/ >
 6
7 < markList xmlns:xlink =" http: // www .w3. org /1999/ xlink "
8 type="referent" xml:base="mycorpus.doc5.tok.xml">
9 <! -- audio file span for the first 50 tokens -->
10 < mark id="referentSeg_1"
11 xlink:href="#xpointer(id('tok_1')/range-to(id('tok_2')))"/>
12 <mark id="referentSeg_2"
13 xlink:href="#xpointer(id('tok_5')/range-to(id('tok_8')))"/>
14 <mark id="referentVirt_1"
15 xlink: href = "(mycorpus.doc5.referentSeg.xml# referentSeg_1,
```

```
16 mycorpus . doc5 . referentSeg . xml # referentSeg_2 )" type =" virtual "/ >
17 </markList>
18
19 </ paula >
```
Though virtual markables technically appear to be hierarchical structures by pointing at constituent markables, they are interpreted as flat spans which apply to exactly the same tokens as those covered by the constituent markables. Therefore the virtual markable in the example above is the same as a markable applying to tokens 1-2 and 5-8. The use of virtual markables has been deprecated and is no longer part of the current PAULA XML standard. Note that it is possible to create discontinuous spans using normal markables, by specifying discontinous ranges of tokens in the  $\alpha x$  ink: href attribute.

### <span id="page-29-0"></span>**7.3 Synopsis of older PAULA versions and components**

This section lists distinctive characteristics of the different PAULA XML standard versions to date.

### <span id="page-29-1"></span>**7.3.1 Version 0.9**

- Use of [virtual markables](#page-28-2) is possible.
- Use of feat attribute @value to specify pointing relation target nodes is possible/
- No support for [metadata.](#page-10-0)
- Use of annoFeat is mandatory.

#### <span id="page-29-2"></span>**7.3.2 Version 1.0**

- Use of virtual markables is no longer possible.
- Use of feat attribute @value or @target to specify pointing relation target nodes is possible.
- No support for metadata.
- Use of annoFeat is mandatory.

#### <span id="page-29-3"></span>**7.3.3 Version 1.1**

- Use of virtual markables is not possible.
- Use of feat attribute @value to specify pointing relation target nodes is not possible.
- Use of feat attribute @target to specify pointing relation target nodes is possible but deprecated.
- New file type and element rel is recommended for the specification of pointing relations.
- Support for metadata on the corpus, subcorpus and document levels.
- Use of annoFeat is optional and deprecated.
- Support for parallel corpora via pointing relations.
- Support for aligned multimedia files.